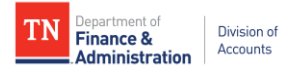

### **Supplier Maintenance**

## **Frequently Asked Questions (FAQs)**

#### **General**

**1. Question:** Should agencies retain the supplier's W-9 that is sent to Supplier Maintenance?

**Answer:** To help protect the supplier's Personal Identifiable Information (PII), agencies should properly destroy the supplier's W-9 after the supplier has been set up or modified in Edison.

# **Internal Supplier Registration**

**2. Question:** If an employee needs both the Agency Submitter and Agency Approver security roles in Edison, do they have to complete both the Agency Submitter and Agency Approver trainings in ELM?

**Answer:** No. They are only required to complete the Agency Approver training as it contains both the Agency Submitter and Agency Approver training modules.

**3. Question:** Our office directs suppliers to register themselves through the External Supplier Registration. Is this functionality going away?

**Answer:** The External Supplier Registration functionality is still available in the Supplier Portal for suppliers (U.S. person or entity) to register themselves as a new supplier. Foreign suppliers must complete the current IRS W-8 found at [www.irs.gov](http://www.irs.gov/) and submit the form to [Supplier.Maintenance@tn.gov.](mailto:Supplier.Maintenance@tn.gov) Subject line of the email must include "FOREIGN".

**4. Question:** Our office directs suppliers to contact Supplier Maintenance to make changes to their supplier file or to create a user account to make the changes themselves through the Supplier Portal. Is our agency now required to use the Supplier Maintenance Supplier Update Form to submit updates to existing suppliers?

**Answer:** Agencies can complete and submit the Supplier Maintenance Supplier Update Form to [Supplier.Maintenance@tn.gov](mailto:Supplier.Maintenance@tn.gov) to request changes to existing suppliers **OR**  suppliers may use the Supplier Portal to add, change, or inactivate Address ID 2 or greater and to add, change, or delete Contacts (not user accounts). Suppliers may also email their IRS W-9 to Supplier. Maintenance@tn.gov in order to change their IRS Name, DBA Name, tax ID, W-9 Business Type, and/or Address ID 1 in Edison. In addition, to add a 1099 category, suppliers can email **Supplier.Maintenance@tn.gov.** 

**5. Question:** Does additional Edison security roles need to be requested in order to submit the Supplier Maintenance Supplier Update Form?

**Answer:** No additional Edison security roles are needed to complete and submit the Supplier Maintenance Supplier Update Form to Supplier. Maintenance@tn.gov.

## **Supplier Update Form**

**1. Question:** Is the **Taxpayer Identification Number (TIN) in Edison** field in Section 1 of the Supplier Update Form required?

**Answer:** Yes, all fields in Section 1 are required. It is important to obtain the TIN from the supplier to ensure the information is being updated on the correct supplier file.

**2. Question:** Does Section 7 of the Supplier Update Form have to be digitally signed?

**Answer:** Section 7 can be digitally signed using an Adobe self-signed certificate **or** the Submitter can complete, print, and hand-sign the form in the digital signature box.